## **Mitarbeitendenzahl:**

Der Bericht enthält eine Aufschlüsselung der Mitarbeitenden, die in einem Monat mindestens einen Tag lang aktiv waren, einschließlich des Monats, in dem der Vertrag ausläuft oder das Arbeitsverhältnis endet. Mitarbeitende mit dem Status "Auszeit" werden während ihrer gesamten Auszeit nicht mit eingerechnet. Eine detailliertere Ansicht erhalten Sie, wenn Sie einen neuen Bericht mit dem Beta-Builder erstellen. Der Bericht enthält die Mitarbeitendenzahl am letzten Tag der Woche/des Monats/des Jahres, und Sie können diese nach Status der Mitarbeitenden anpassen ("Auszeit", "Onboarding", "Aktiv", "Inaktiv").

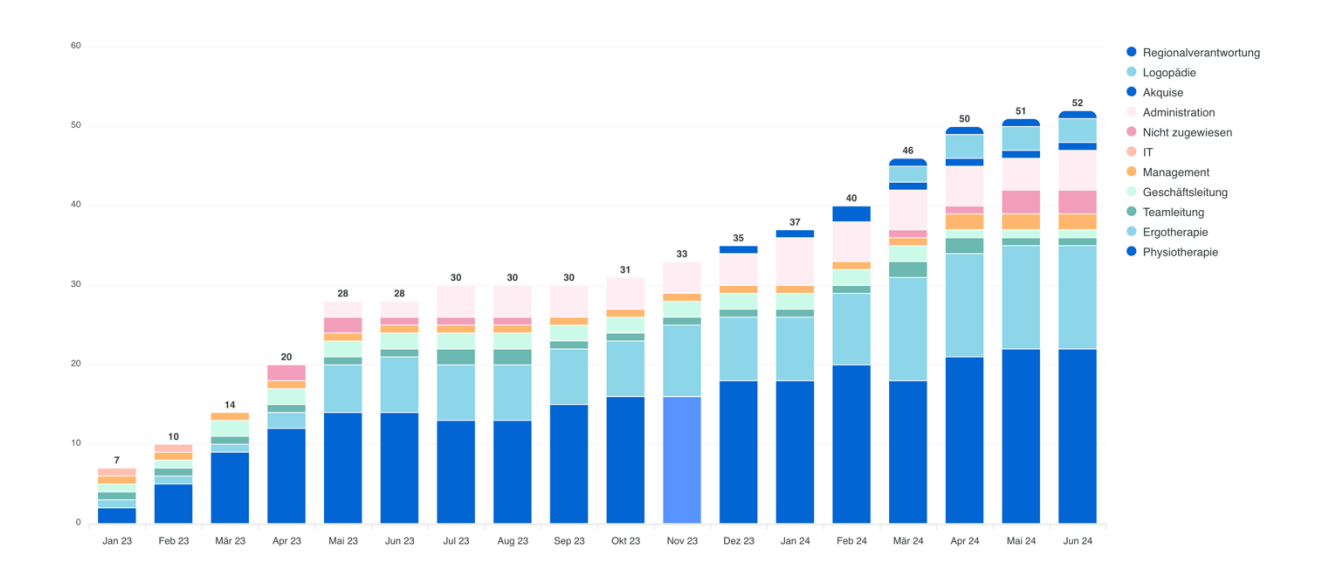

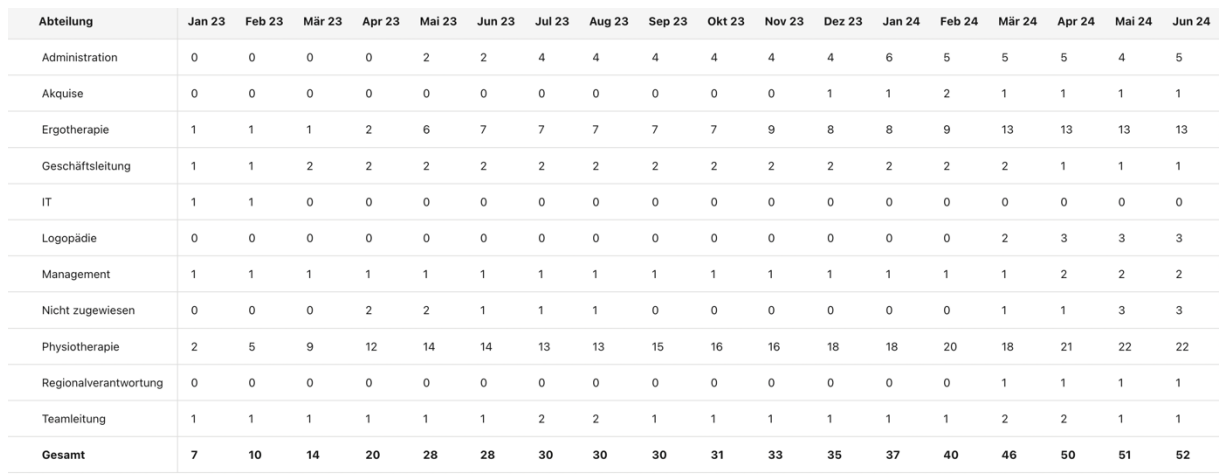

## **FTE:**

Dieser Bericht enthält eine Aufschlüsselung der Vollzeitäquivalent-Werte (FTE bzw. "Full-Time Equivalent"), die basierend auf den wöchentlichen Arbeitsstunden Ihrer Mitarbeitenden berechnet werden. Ein FTE von 1,0 entspricht einer Vollzeitbeschäftigung, während ein FTE von 0,5 die Hälfte einer Vollzeitbeschäftigung darstellt. Der Bericht zeigt gezielt Werte für Zeiträume an, in denen eine mitarbeitende Person den Status "Aktiv" hatte. Eine detailliertere Ansicht erhalten Sie, wenn Sie einen neuen Bericht mit dem Beta-Builder erstellen. Hier sehen Sie Berichte, in denen Mitarbeitende nach Status geordnet sind ("Auszeit", "Onboarding", "Aktiv", "Inaktiv").

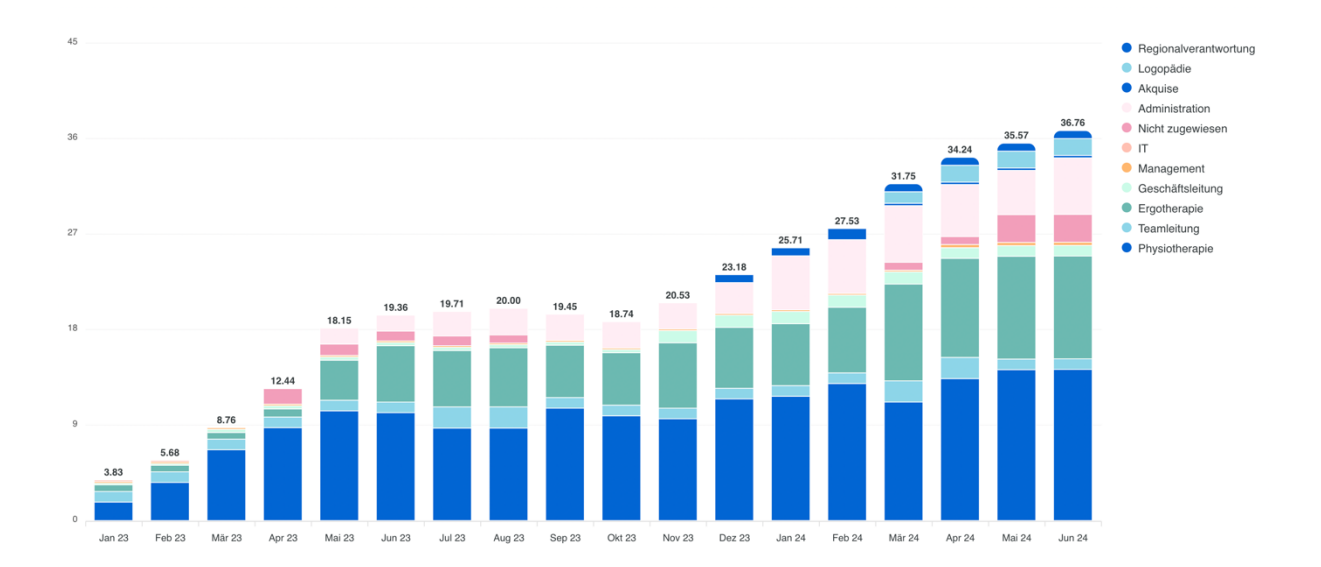

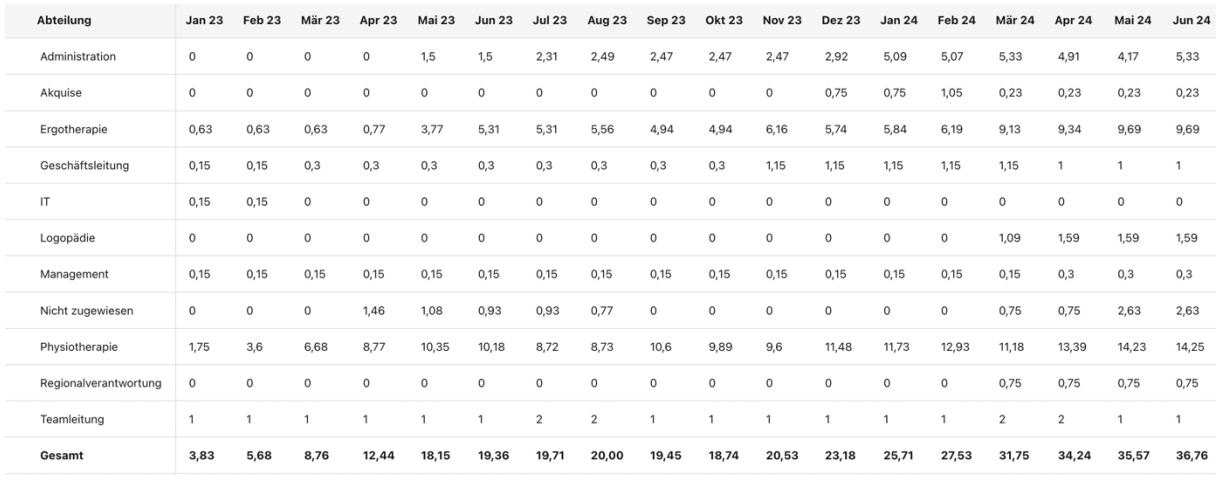

## **Theorg Umsatz 2023:**

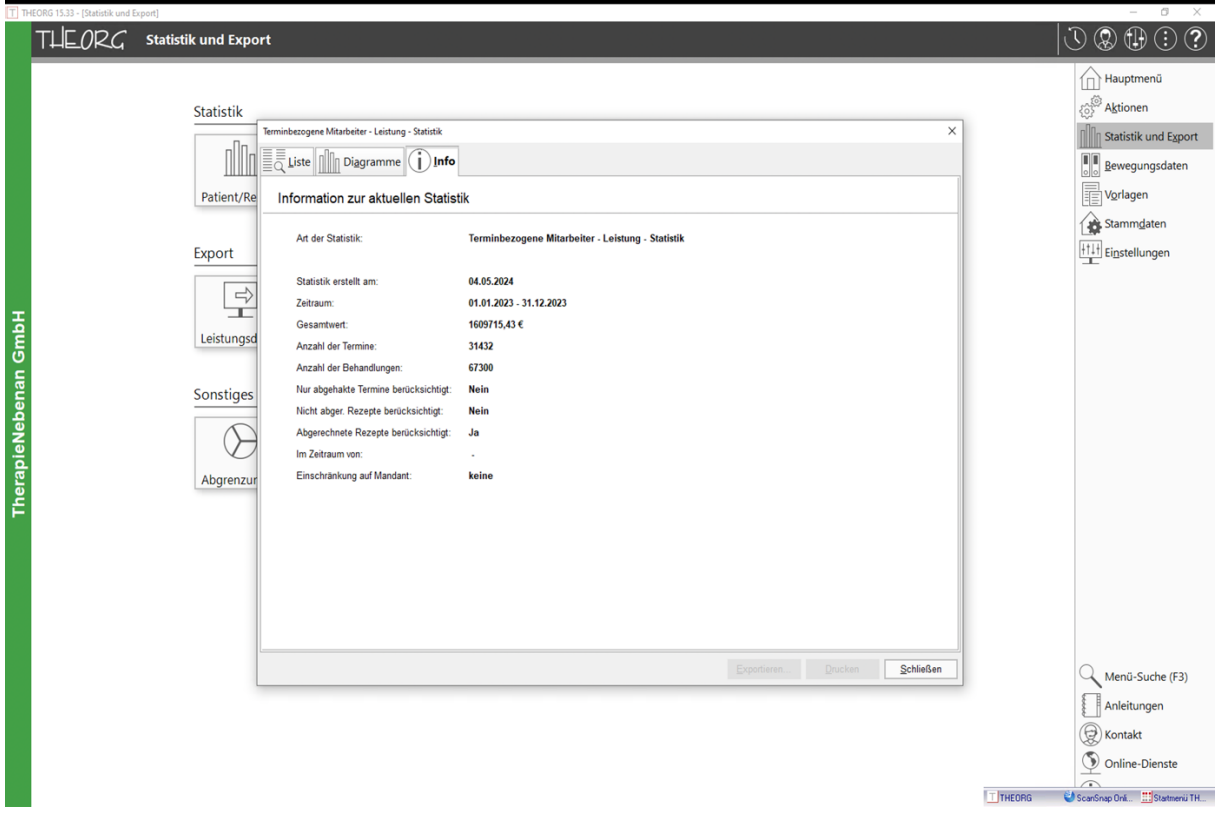